### PRESSEMITTEILUNG I DEZEMBER 2015 (1)

# **Ecanias**ERP

# Checkliste: Einführung eines ERP-Systems in 10 Schritten IAS gibt Tipps für bewährtes Vorgehen

*Bei der Auswahl und Einführung eines neuen ERP-Systems entscheidet eine strukturierte und effiziente Vorgehensweise häufig über den Projekterfolg. Nicolas Ziegler, ERP-Berater für caniasERP bei der Industrial Application Software GmbH, erläutert, welche wichtigen Schritte sich in der Praxis bewährt haben und fasst diese in einer Checkliste zusammen.* 

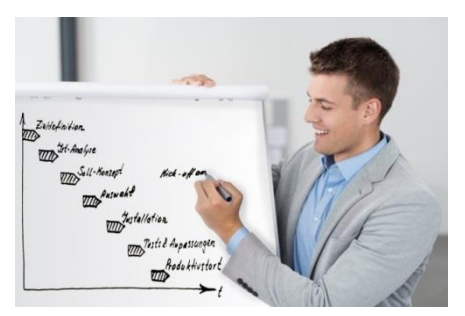

*Bild: ERP-Einführung Schritt für Schritt Download:* [300](http://caniaserp.de/uploads/2015/11/19/canias-erp_erp-einfuhrung_ias_300dpi-Hwr.jpg) dpi[, 72](http://caniaserp.de/uploads/2015/11/19/canias-erp_erp-einfuhrung_ias_72dpi-jzi.jpg) dpi (fotolia.com/IAS)

*Karlsruhe, 15. Dezember 2015.* Immer mehr mittelständische Unternehmen entschließen sich für die Einführung einer Enterprise Resource Planning (ERP)-Software, um ihre Geschäftsprozesse effizienter zu gestalten. Häufig stehen sie dabei einem großen Systemangebot gegenüber und müssen die Einführungsprojekte mit knapp bemessenen Personalkapazitäten und IT-Budgets bewerkstelligen. Deshalb kommt es bei der Auswahl und Implementierung des neuen Systems umso stärker auf eine gute Planung und ein systematisches Vorgehen an. Nicolas Ziegler, ERP-Consultant bei der IAS, nennt die zentralen zehn Schritte in einem ERP-Projekt.

#### 1. Projektstart

Zu Projektbeginn müssen Ziele und Erwartungen klar definiert werden. Sie bilden im späteren Verlauf die Grundlage für die Messung des Projekterfolgs. Danach müssen die Ist-Situation analysiert und die Anforderungen an das neue System im Pflichtenheft dokumentiert werden.

#### 2. Vorauswahl

Als nächstes ist zu klären, ob eine auf das Tätigkeitsschwerpunkt des Unternehmens spezialisierte Branchenlösung oder ein umfangreiches ERP-System geeigneter ist und welche Bewertungskriterien der Anbieterauswahl zugrunde gelegt werden sollen. Anschließend kann eine grobe Vorauswahl geeigneter Softwarelösungen vorgenommen werden.

#### 3. Anbieterevaluation und Entscheidung

Im Rahmen von Anbieterpräsentationen lassen sich Konzepte, Funktionalitäten und Angebote potenzieller Lösungspartner vergleichen. Weiterführende Workshops mit Systemhäusern in der engen Auswahl sind hilfreich, um die finale Entscheidung für die neue Software richtig zu treffen.

#### 4. Zuständigkeiten und Koordination

Nachdem sich das Unternehmen für eine Lösung entschieden hat, müssen Projektverantwortliche eindeutig benannt, Key-User umfassend eingearbeitet und das Konzept des neuen Systems erstellt werden. Im Sinne der Feinspezifikation ist es wichtig, mit dem Anbieter Offenheit über Deadlines, Geschäftsprozesse und Besonderheiten zu leben.

#### 5. Akzeptanzförderung

Die frühzeitige Einbindung der Anwender und Akzeptanz der neuen Lösung beeinflusst maßgeblich den Projekterfolg. Deshalb müssen Verantwortliche und Entscheider den relevanten Personenkreis für den Handlungsbedarf sensibilisieren und proaktiv Aufklärungsarbeit betreiben.

#### 6. Implementierung

Den IT-Verantwortlichen und Key-Usern sollen genügend Kapazitäten für das Projekt eingeräumt werden, um den Lösungspartner bei der Realisierung konzipierter Anforderungen zu begleiten. Nachdem das neue System eingerichtet wurde, können die Stammdaten in die neue Umgebung übernommen und Abläufe umgestellt werden.

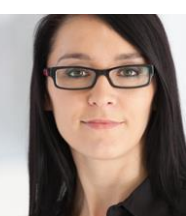

Keywords:

#### 7. Schulungen

Alle zukünftigen Anwender müssen umfänglich geschult und eingearbeitet werden. Zunächst sollten Abteilungsleiter in Key-User-Schulungen alles über die Konfiguration, Rechtevergabe und Bedienung lernen. In anschließenden Anwenderschulungen erlernen dann Mitarbeiter den sicheren Umgang mit der Software im operativen Tagesgeschäft und üben interaktiv die neuen Abläufe.

#### 8. Tests

Für ein erfolgreiches Gelingen des Projekts ist es von großer Bedeutung, eingerichtete Funktionen, Prozesse, Schnittstellen und übernommenen Daten umfassend zu testen. Fehlende Funktionalitäten können dabei gemeinsam mit dem Systempartner ergänzt und erneut getestet werden.

#### 9. Produktivstart

In Abhängigkeit von den Testergebnissen kann ein finaler Termin für den Produktivstart festgelegt werden. Bei der Migration und dem Go-live der neuen Lösung ist darauf zu achten, dass das Projektteam – und bei Bedarf auch die Endanwender – den Anbieter jederzeit unterstützen können.

#### 10. Anpassungen und Erweiterungen

Ein Einführungsprojekt endet keineswegs mit dem Tag des Produktivstarts. Nach den ersten Praxiserfahrungen im Echtbetrieb werden in der Regel weitere Optimierungsmöglichkeiten evaluiert. Die Betreuung durch den Softwarepartner gestattet eine fortlaufende Vereinfachung implementierter Geschäftslogiken und Weiterentwicklung des Systems.

Diese Checkliste kann unter [http://caniaserp.de/cms/checkliste](http://caniaserp.de/cms/checkliste-erp-einfuehrung.pdf)-erp-einfuehrung.pdf kostenlos als PDF-Dokument abgerufen werden.

Nicolas Ziegler gibt den IT-Verantwortlichen einen wichtigen Rat: "In den bisherigen Einführungsprojekten unserer Komplettlösung caniasERP hat es sich – unabhängig von Branche und Größe des Kundenunternehmens – bewährt, auf eine partnerschaftliche Kommunikation zwischen den Projektverantwortlichen auf beiden Seiten zu setzen. Wenn sich die Key-User des Kunden zudem intensiv mit der Software auseinandersetzen können, werden sie zur ersten Anlaufstelle für Wünsche, Fragen und Unklarheiten der Endanwender. Ein kompetenter Ansprechpartner im eigenen Unternehmen trägt wesentlich dazu bei, die Zufriedenheit mit der neuen Lösung zu erhöhen und Kosten für Nachschulungen zu begrenzen."

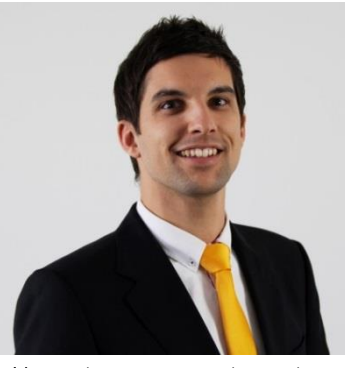

*Bild: "Strukturiertes Vorgehen ist bei der ERP-Einführung entscheidend" (N. Ziegler, ERP-Berater bei IAS) Download:* [300](http://caniaserp.de/uploads/2015/11/19/canias-erp_ziegler_erp-consultant_ias_300dpi-68q.jpg) dpi[, 72](http://caniaserp.de/uploads/2015/11/19/canias-erp_ziegler_erp-consultant_ias_72dpi-0f.jpg) dpi

(Anna Seel)

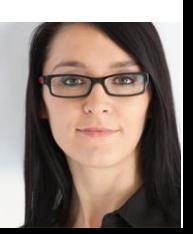

## PRESSEMITTEILUNG I DEZEMBER 2015 (1)

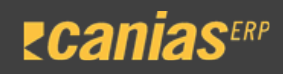

Checkliste: Einführung eines ERP-Systems in 10 Schritten IAS gibt Tipps für bewährtes Vorgehen

#### Über die Industrial Application Software GmbH

Die Industrial Application Software GmbH (IAS) ist ein innovatives Systemhaus im Bereich betriebswirtschaftlicher Komplettlösungen. 1989 als Beratungshaus gegründet, bietet die IAS GmbH seit 1993 die ERP-Software caniasERP an. Die IAS verfügt heute neben den Niederlassungen in Karlsruhe und Düsseldorf über weitere Standorte in der Türkei und Dubai und beschäftigt insgesamt 200 Mitarbeiter. Ca. 25.000 gleichzeitig aktive caniasERP-User in 26 verschiedenen Ländern arbeiten bereits erfolgreich mit dieser Software. caniasERP ist ein plattformunabhängiges, web- und mehrmandantenfähiges System, dessen Quellcode jedem Kunden mit ausgeliefert wird. Ihren Kunden, die hauptsächlich im gehobenen Mittelstand und im Bereich der KMUs angesiedelt sind, bietet die IAS einen Full-Service rund um das ERP-Projekt von Projektmanagement und Programmierungen bis zu Beratung und Schulung.

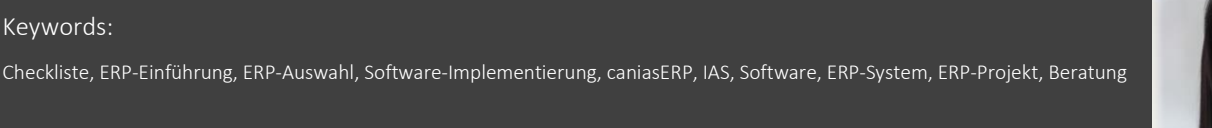